## Checking availability

Easily check availability and occupancy numbers for any time period.

You can even drag your mouse over a time period to create a reservation.

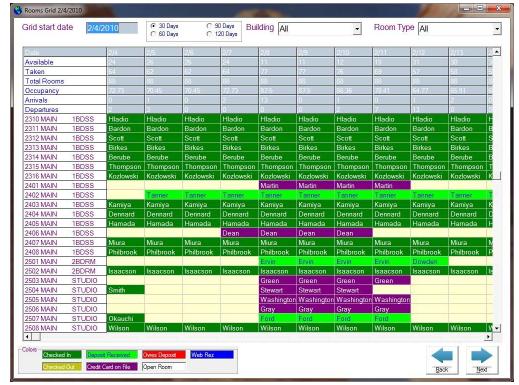

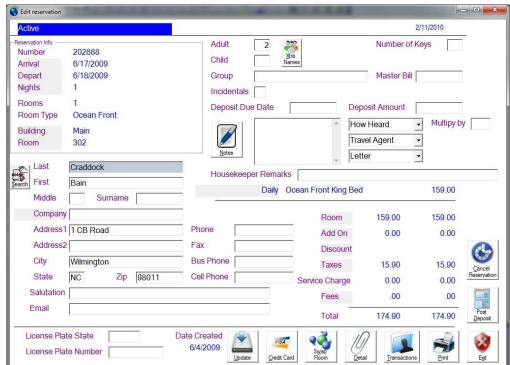

Double click to view a reservation.